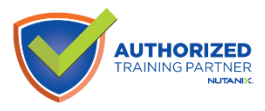

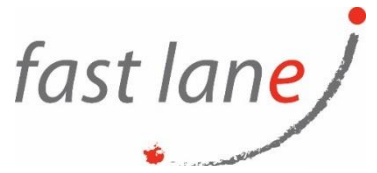

# **Nutanix Data Services Administration (NX-NDSA)**

# **Course Description**

This course teaches you the administrative skills needed to install, configure, manage, and upgrade three different Nutanix storage solution products:

- Nutanix Files As part of this module, you will set up and manage Nutanix Files, a softwaredefined, scale-out file storage solution that provides a repository for unstructured data, such as home directories and departmental shares.
- Nutanix Volumes You will learn how Nutanix Volumes provides file storage for your physical workloads, with the same simplicity as virtualized workloads, consolidating infrastructure into a single unified platform.
- Nutanix Objects Nutanix Objects allows you to build a simple, secure, and scale-out stack. We show you how easy it is to spin up the Nutanix Objects service in a few simple steps

### **Course Duration:**

2 days

#### **Prerequisites:**

- This course requires basic system administration knowledge acquired through training or hands-on experience.
- You should be familiar with Nutanix storage concepts, be able to create a VM through the Nutanix web console (Prism) and know how to run commands from the command line interface (CLI).
- If you do not have these skills, we recommend taking the Nutanix Hybrid Cloud Fundamentals (NHCF) class first.

## **Course Outline:**

- Installing and Configuring Nutanix Files
	- o Introduction to Nutanix Files
	- o Architecting and Sizing Nutanix Files Environments
	- o Installing Nutanix Files
	- o The File Server Dashboard
	- o Configuring Nutanix Files
- Managing, Upgrading, and Monitoring Nutanix Files
	- o Managing Nutanix Files
	- o Using Files Analytics
	- o Monitoring Performance and Usage
	- o Upgrading Nutanix Files
- Analyzing and Optimizing Nutanix Files
	- o Understanding the Nutanix Files High Availability Process
	- o Troubleshooting Nutanix Files Issues

 $\textcircled{4}$ ) [www.flane.ae](http://www.flane.ae/)  $\textcircled{1}$  training@fastlane-mea.com  $\textcircled{3}$  +971 (4) 42 89 440

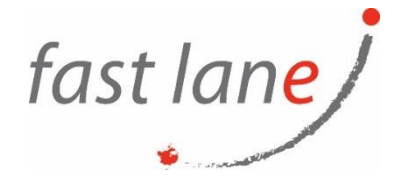

- Installing and Configuring Nutanix Volumes
	- o Understanding When to Use Nutanix Volumes
	- o Architecting and Sizing Nutanix Volumes Environments
	- o Deploying Nutanix Volumes
	- o Configuring Nutanix Volumes
- Managing, Upgrading, and Monitoring Nutanix Volumes
	- o Failover and Failback Processes
	- o Understanding Storage Management and Using the Storage Dashboard
	- o Modifying a Volume Group
- Analyzing and Optimizing Nutanix Volumes
	- o Firewall Settings
	- o IQNs/Allowlists
	- o iSCSI Timeout Sessions
	- o Troubleshooting Capacity
- Deploying and Configuring Nutanix Objects
	- o Introduction to Nutanix Objects
	- o Enabling Nutanix Objects
	- o Architecting and Sizing Nutanix Objects
	- o Deploying and Configuring Nutanix Objects
	- o Configuring Bucket Policies
- Managing, Upgrading, and Monitoring Nutanix Objects
	- o Managing Directories and API Keys
	- o Managing the Object Store
	- o Managing a Bucket
	- o Upgrading Nutanix Objects Using LCM
	- o Monitoring Nutanix Objects
	- o Replication with Nutanix Objects
- Analyzing and Troubleshooting Nutanix Objects
	- o Troubleshooting Issues with Cluster Deployment, Read/Write, Upgrades, Objects/MSP
- Cluster using CLI Commands
	- o Log Collection for Nutanix Objects.

#### **Who Should Attend**

- Customers and systems operators that want to learn how to manage file, block, and object storage using Nutanix Files, Nutanix Volumes, and Nutanix Objects.
- IT administrators and business leaders who manage Nutanix clusters in the datacenter and want a detailed deep dive into Nutanix storage administration.
- Anyone pursuing Nutanix Certified Professional Data Services (NCP-DS) certification.